## **Existing User**

# Instructions for submitting your contract bids and call-off rates through Inspector Profiles

When it is time for you to populate your rates page in Inspector profiles (IP) you will receive an alert email from Estyn when the tender / call-off area of Inspector Profiles is open to receive bids.

These are the steps you need to take to place termly bids and call-off rates for the current financial year:

- Log into your profile using your VIR user name and password. If you require a reminder or password reset, please email inspectorprofiles@estyn.gov.uk
- At the home page, please click on the Rates tab as indicated in the screen shot below.

## **Home Page**

By logging into your profile you are confirming that the details you have provided are a true record.

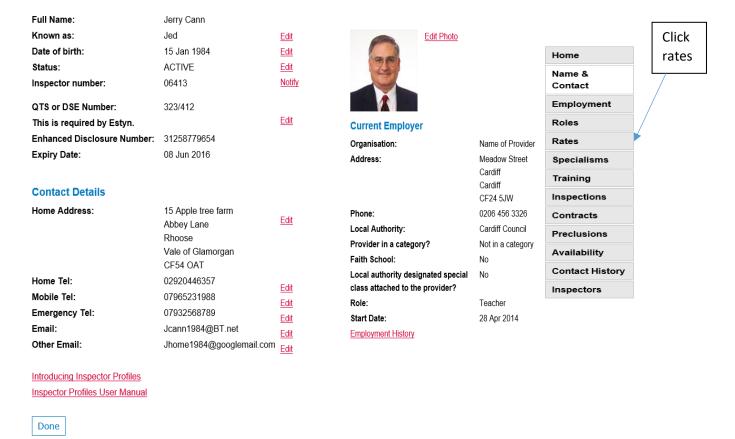

The rates page below will be displayed:

#### **Rates**

**Last Updated** 17 Jan 2018 at 11:06:01

Are you enrolled on Estyn's call off list: Yes
Are you VAT registered: Yes

Open Academic Term: Summer - 2018/19

Capacity per Term: 5
Payee Name for Contract Fees: Estyn

| Role | Sector  | Language | Local Authority                      | Call Off Rate | Tender Rate |
|------|---------|----------|--------------------------------------|---------------|-------------|
| Lead | Primary | Welsh    | Conwy County Borough Council         | £2,00         | £2.00       |
| Lead | Primary | Welsh    | Bridgend County Borough Council      | £1.00         | £1.00       |
| Lead | Primary | Welsh    | Blaenau Gwent County Borough Council | £1.00         | £1.00       |

Click here to

submit your rates

To add your daily rate or amend an existing rate, please click here

The next image shows the screen layout for entering bids.

• Your existing prices will be displayed.

| Enter Rates                                                      |            |                 |             |  |  |
|------------------------------------------------------------------|------------|-----------------|-------------|--|--|
| Save Cancel                                                      |            |                 |             |  |  |
| Person                                                           |            |                 |             |  |  |
| Load Existing Combinations                                       | Show Picke | ed Combinations |             |  |  |
| Role / Sector / Language / Local Authority Combination           |            | Call Off Rate   | Tender Rate |  |  |
| Lead / Primary / Welsh / Blaenau Gwent County<br>Borough Council |            | 1.00 ×          | 1.00        |  |  |
| Lead / Primary / Welsh / Bridgend County Borough Council         |            | 1.00            | 1.00        |  |  |
| Lead / Primary / Welsh / Conwy Count<br>Council                  | y Borough  | 2.00            | 2.00        |  |  |

On this screen you may undertake the following actions;

- amend your rates and submit different pricing; (delete the price shown in the blue box and replacing with a new figure)
- do not amend the current pricing; (submit the same rate as the previous term)
- remove a Local Authority from your existing list; (delete the prices shown in the blue boxes for both call off rate and tender rate – leave the box blank)

Next, click submit rates to Estyn and click save.

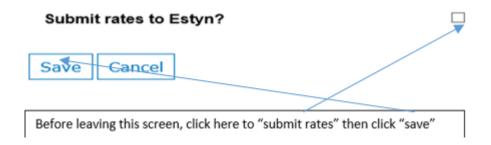

You have now successfully submitted your rates.

Should you wish to add an additional LA or LAs to your table of rates you will be required to follow the steps described below.

# How to add additional Local Authorities to your existing Rates

On the Rates page, click

To add your daily rate or amend an existing rate, please click here

## Click on "Show picked combinations"

Your Estyn endorsed roles will be listed, along with the sectors and LAs in which you are eligible to inspect; it is therefore vital that you keep your preclusions under regular review and update accordingly.

Note that for this exercise, "**Load existing combinations**" can be ignored – this will be relevant in future terms, should you wish to revise your bids.

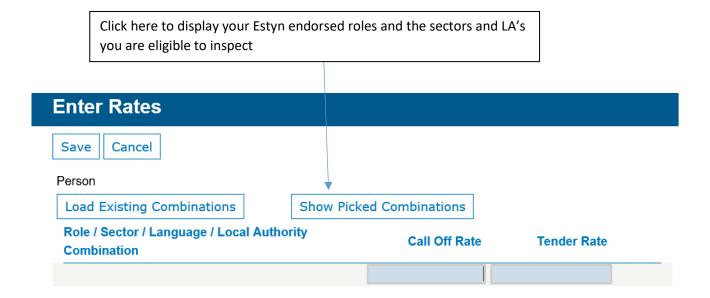

Having selected "**Show picked combinations**", the LAs you are eligible to inspect in are displayed as shown below, along with a guide on what to consider when calculating the call-off and tender rate:

| Load Existing C                      | Combinations Hide Picked Comb                                                                                                   | inations                                                                                                    |
|--------------------------------------|----------------------------------------------------------------------------------------------------|----------------------------------------------------------------------------------------------------|
| Role                                 | ☐ Lead<br>☐ Team                                                                                                    | Guidance on how to calculate daily rates (Tender                                                                                                    |
| Role Sector Language Local Authority |                                                                                                    | or Call Off)  When calculating daily rates for inspection services, Contracted Additional Inspectors (CAIs) should also consider how much additional time is spent on pre and post inspection activities and include travel, meal and (when applicable) accommodation costs.  Estyn calculates an inspector's contract fee by multiplying the number of days an inspector would be needed at the school/provider site (i.e. the inspection template) by their daily rate (VAT inclusive where applicable).  As at 28/03/18 inspection templates are as follows:  Nursery - 1 day  ALN - 1 day  Primary - 3 days  PRU - 3 days  Independent School - 3 days |
|                                      | <ul> <li>□ City and County of Swansea</li> <li>□ Torfaen County Borough Council</li> <li>□ Vale of Glamorgan Council</li> </ul> | Estyn reserves the right to amend the inspection templates at any time.                                                                                                    |
|                                      | <ul> <li>□ Wrexham County Borough Council</li> <li>□ Welsh Consortia</li> <li>Load Selected Combinations</li> </ul>             |                                                                                                    |

Please select the Roles, Sectors, Languages and the additional Local Authorities you wish to submit a rate for, by clicking the appropriate tick boxes.

| Role            | ✓ Lead                            |
|-----------------|-----------------------------------|
|                 | <b>☑</b> Team                     |
| Sector          | ✓ Secondary                       |
|                 | ✓ Primary                         |
| Language        | ✓ Welsh                           |
|                 | ✓ English                         |
| Local Authority | ✓ Isle of Anglesey County Council |

You can either add rates in separately for call - off and tender per role, or you can set all combinations to the same rate by ticking the box "Set all combinations to same rate?" and complete a Call Off Rate and Tender Rate "To apply to all Combinations" as circled in red below.

|    |                                   | Load Selected Combinations                                               |               |             |  |
|----|-----------------------------------|--------------------------------------------------------------------------|---------------|-------------|--|
|    | Role / Sector / La<br>Combination | nguage / Local Authority                                                 | Call Off Rate | Tender Rate |  |
|    | Lead / Primary / W<br>Council     | elsh / Isle of Anglesey County                                           |               |             |  |
|    | Lead / Primary / W<br>Council     | /elsh / Caerphilly County Borough                                        |               |             |  |
|    | Lead / Primary / W<br>Council     | /elsh / Conwy County Borough                                             |               |             |  |
|    | Set all combination               | os to same roto?                                                         |               |             |  |
|    |                                   |                                                                          |               |             |  |
|    | Rate to apply to Al               | Combinations                                                             |               |             |  |
|    |                                   |                                                                          |               |             |  |
|    | Please note:                      | an a della sete                                                          |               |             |  |
|    | All prices quoted a               | ire a daily rate.<br>nclude VAT if applicable.                           |               |             |  |
|    | -                                 |                                                                          | ○ No   Yes    |             |  |
|    |                                   | tered and are the prices quoted in arameters subject to the inclusion of | ○ No ● Yes    |             |  |
|    | VAT?                              | •                                                                        |               |             |  |
|    | Capacity per Term                 | ı                                                                        |               |             |  |
|    | Please indicate pa                | yee name for contract fees                                               |               |             |  |
|    |                                   |                                                                          |               |             |  |
|    | Submit rates to E                 | styn?                                                                    |               |             |  |
|    |                                   |                                                                          |               |             |  |
|    | Save Cancel                       |                                                                          |               |             |  |
|    |                                   |                                                                          |               |             |  |
| Γ. | Dafara laguing this               | aliak hara ta "aubmit ratas" than ali-l-""                               |               |             |  |
|    | Before leaving this screen        | , click here to "submit rates" then click "save"                         |               |             |  |

- Please ensure that you have completed:
   your VAT status

  - o maximum inspection capacity; and
  - o the name of the payee for inspection services
- Save your details

A summary of the rates you submitted will be displayed:

### Rates

**Last Updated** 16 Jan 2018 at 16:13:49

Are you enrolled on Estyn's call off list: Yes
Are you VAT registered: Yes

Open Academic Term: Summer - 2018/19

Capacity per Term: 5
Payee Name for Contract Fees: Estyn

| Role | Sector    | Language | Local Authority                      | Call Off Rate | Tender Rate |
|------|-----------|----------|--------------------------------------|---------------|-------------|
| Lead | Primary   | English  | Blaenau Gwent County Borough Council | £1.00         | £1.00       |
| Lead | Primary   | English  | Bridgend County Borough Council      | £1.00         | £1.00       |
| Lead | Primary   | English  | Conwy County Borough Council         | £2.00         | £2.00       |
| Lead | Primary   | Welsh    | Blaenau Gwent County Borough Council | £1.00         | £1.00       |
| Lead | Primary   | Welsh    | Bridgend County Borough Council      | £1.00         | £1.00       |
| Lead | Primary   | Welsh    | Conwy County Borough Council         | £2.00         | £2.00       |
| Lead | Secondary | English  | Blaenau Gwent County Borough Council | £1.00         | £1.00       |
| Lead | Secondary | English  | Bridgend County Borough Council      | £1.00         | £1.00       |
| Lead | Secondary | English  | Conwy County Borough Council         | £2.00         | £2.00       |
| Lead | Secondary | Welsh    | Blaenau Gwent County Borough Council | £1.00         | £1.00       |
| Lead | Secondary | Welsh    | Bridgend County Borough Council      | £1.00         | £1.00       |
| Lead | Secondary | Welsh    | Conwy County Borough Council         | £2.00         | £2.00       |

To add your daily rate or amend an existing rate, please click  $\underline{\text{here}}$ 

If you have a query about call off contracts, please Notify Estyn

Done